# **Массивы в Pascal**

### Одномерные массивы

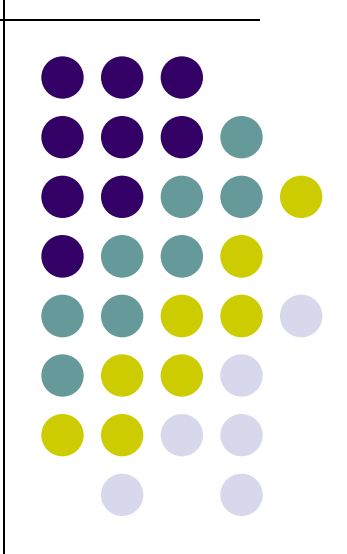

### **Массивы**

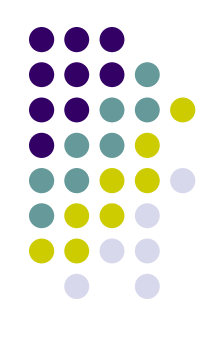

Один из самых распространенных способов организации данных – табличный.

Таблицы могут состоять из 1 строки (линейная):

 $a_1$   $a_2$   $a_3$   $a_4$ и из нескольких строк и столбцов (прямоугольная):

$$
a_{11} \quad a_{12} \quad a_{13} \quad a_{14}
$$
\n
$$
a_{21} \quad a_{22} \quad a_{23} \quad a_{24}
$$
\n
$$
a_{31} \quad a_{32} \quad a_{33} \quad a_{34}
$$

Массив – совокупность данных одного типа.

# **Массивы Одномерные массивы**

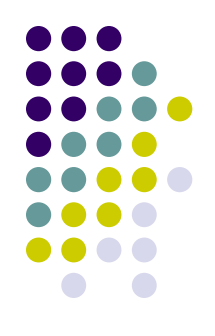

• Обозначаются массивы латинскими буквами, строки нумеруются сверху вниз, столбцы слева направо. Элемент, расположенных на i – том месте линейной таблицы обозначается A [ i ]

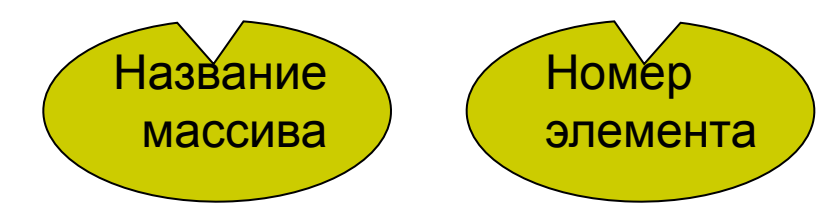

# **Массивы Одномерные массивы**

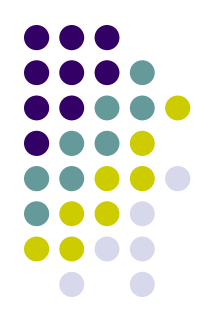

- Прежде чем использовать массив в программе необходимо зарезервировать в памяти место под него. Для этого используется зарезервированное слово array – массив:
- Var

a:array[1..n] of integer;

Число элементов массива

# **Алгоритм решения задач с использованием массивов:**

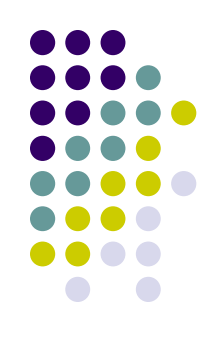

- 1. Описание массива
- 2. Заполнение массива
- 3. Вывод массива (распечатка)
- 4. Выполнение условий задачи
- 5. Вывод результата

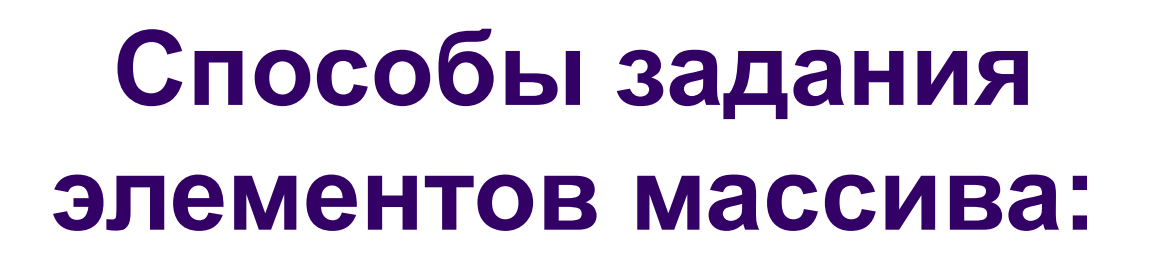

1. Ввод с клавиатуры. Write('Введите число элементов'); Read(n); For i:=1 to n do Read(a[i]); Writeln; For i:=1 to n do Write(a[i]:4); Ввод элементов массива Вывод элементов массива

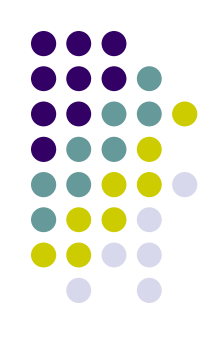

## **Способы задания элементов массива:**

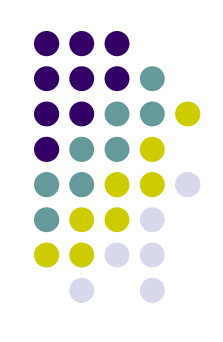

2. С помощью генератора случайных чисел. Randomize;

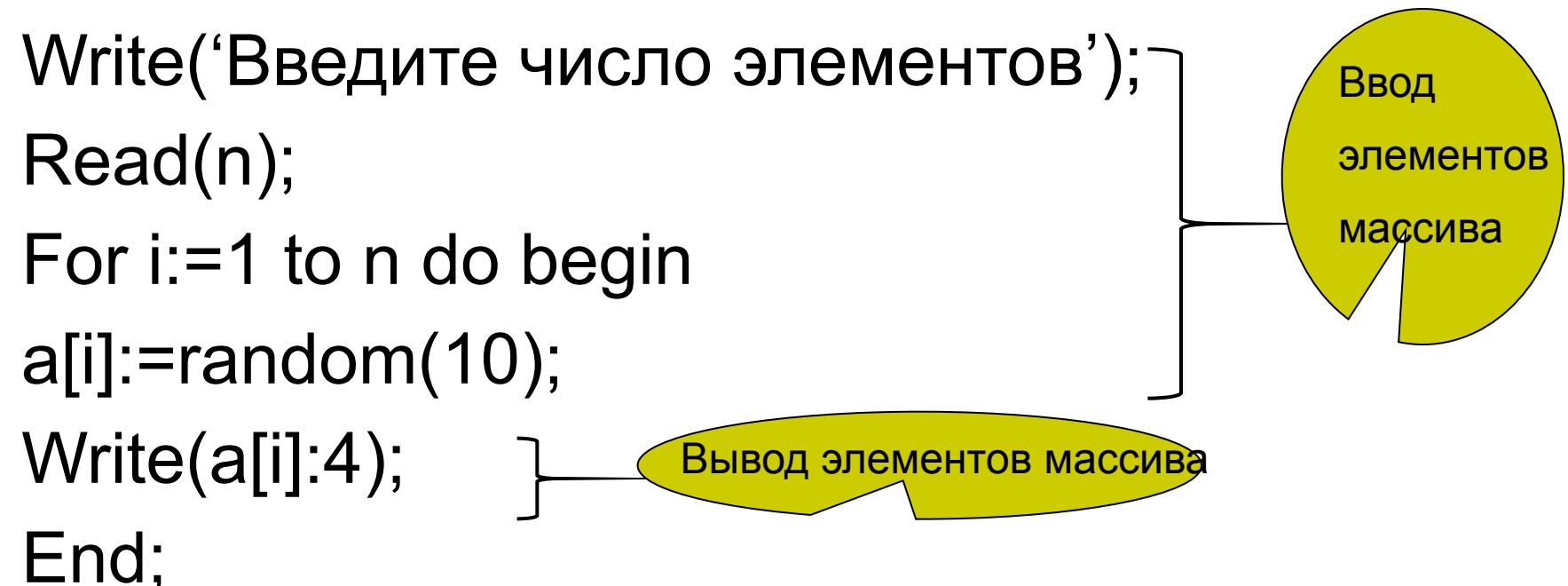

### Пример 1 В одномерном массиве посчитать сумму положительных элементов

program sum; uses crt; var a: array[1..10] of integer; i,n,s:integer; begin clrscr; write('Введите число элементов');  $read(n);$ for  $i=1$  to n do  $read(a[i]);$ for i:=1 to n do begin write $(a[i]:4);$ if  $a[i]$ >0 then  $s:=s+a[i]$ ; end; gotoxy(5,10); write('s= $\dot{ }$ ,s); readkey; end.

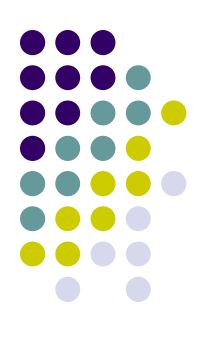

### Пример 2 В одномерном массиве вычислить минимальный элемент program minimum; uses crt; var a: array[1..10] of integer; i,n,min:integer; begin clrscr; write('Введите число элементов');  $read(n);$ for  $i := 1$  to n do read(a[i]); writeln; for  $i := 1$  to n do  $write(a[i]:4);$  $min:=a[1];$ for  $i:=2$  to n do if a[i]<min then min:=a[i]; writeln; write('Мин. элемент= ',min); readkey; end.

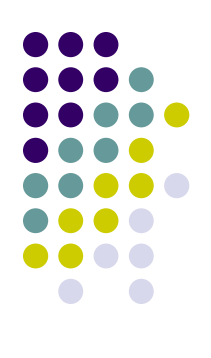

### **Пример 3 Дан массив целых чисел. Записать его наоборот program massiv; uses crt; var a:array[1..10] of integer;{описание массива} i,n:integer; begin clrscr; randomize; {генератор случайных чисел} write('Введите число элементов'); read(n); for i:=1 to n do begin a[i]:=random(10); {заполнение массива} write(a[i]:4); {вывод массива} end; writeln;{переход на след. строку} for i:=n downto 1 do write(a[i]:4); {вывод массива наоборот} readkey end.**

### Пример 4

Определить, сколько пар одинаковых соседних элементов содержится в массиве.

> program massiv; uses crt; var a:array[1..10] of integer; {описание массива} i,n,s:integer; begin clrscr: randomize; {генератор случайных чисел} write('Введите число элементов');  $read(n);$ for i:=1 to n do begin a[i]:=random(10); {заполнение массива} write(a[i]:4);  $\{$ вывод массива $\}$ end: writeln; {переход на след. строку} for  $i=1$  to n do if  $a[i]=a[i+1]$  then  $s:=s+1$ ; write('s=',s); {вывод массива наоборот} readkey end.

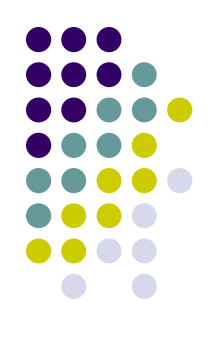

### **Пример 5 В одномерном массиве заменить все нулевые элементы на 10 program massiv; uses crt; var a:array[1..10] of integer;{описание массива} i,n,s:integer; begin clrscr; randomize; {генератор случайных чисел} write('Введите число элементов'); read(n); for i:=1 to n do begin a[i]:=random(10); {заполнение массива} write(a[i]:4); {вывод массива} end; writeln;{переход на след. строку} for i:=1 to n do begin if a[i]=0 then a[i]:=10; write(a[i]:4); {вывод массива наоборот} end; readkey end.**

### **Самостоятельно:**

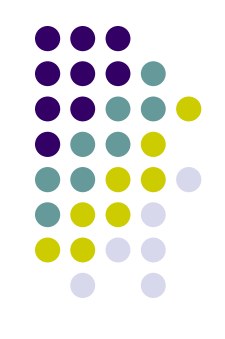

- 1. В одномерном массиве найти разность наибольшего и наименьшего элементов.
- 2. Дан одномерный массив. Вывести на экран числа > 5.
- 3. В одномерном массиве найти произведение ненулевых элементов.

# **Самостоятельная работа. Генератор случайных чисел**

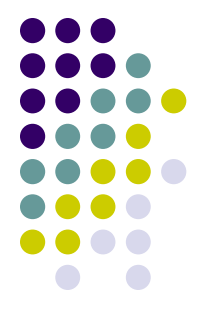

### В-1

- •Создать и напечатать одномерный массив случайными числами от 0 до 15 и вывести на экран те из них, которые больше 10.
- •Создать и напечатать одномерный массив случайными числами от 0 до 10 и вывести на экран те из них, которые больше последнего элемента массива.
- •Создать и напечатать одномерный массив случайными числами от 0 до 9. Если есть в нем элементы, равные 3, то заменить их последующими числами.

#### В-2

- •Создать и напечатать одномерный массив случайными числами от 0 до 12 и вывести на экран те из них, которые меньше 7.
- •Создать и напечатать одномерный массив случайными числами от 0 до 15 и вывести на экран те из них, которые больше первого элемента массива.
- •Создать и напечатать одномерный массив случайными числами от 0 до 9. Если есть в нем элементы, равные 8, то заменить их первыми числами.

### **Решение задач:**

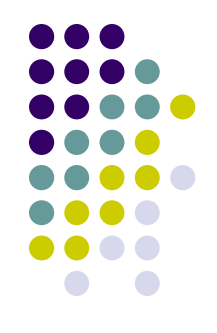

#### **Первый уровень сложности**

1.Задан одномерный массив целых чисел.

- Вывести все нечетные элементы массива
- Найти сумму нечетных элементов этого массива.
- Найти количество нечетных элементов массива

2.Найти номер наименьшего элемента в массиве

#### **Второй уровень сложности**

1.Задан одномерный массив целых чисел. Найти сумму четных элементов массива, имеющих нечетные индексы.

2.Дан одномерный массив размерностью N, заполненный случайными числами. Каждый третий элемент массива возвести в квадрат, если элемент отрицательный. Измененный массив вывести на экран

*Элементы, заданные, например, на интервале [-19, 26],*  **описываются так:** a[i]: = random(46)-19;

# **Массивы в Pascal**

Двумерные массивы

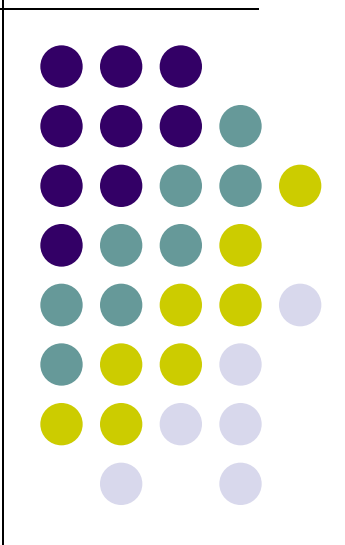

# **Массивы Двумерные массивы**

- Двумерный массив (матрица) это прямоугольная таблица, состоящая из нескольких строк и столбцов.
	- -1 3 -2 6  $-4$  0 5  $-2$

9 -8 3 2

- Обозначение: a[i,j],
- где i номер строки,
	- j номер столбца

var a:array[1..n, 1..m] of integer;

## **Задание элементов двумерного массива**

**randomize; write('Введите число строк'); readln(n); writeln('Введите число столбцов'); readln(m); for i:=1 to n do for j:=1 to m do a[i,j]:=random(10); for i:=1 to n do begin for j:=1 to m do write(a[i,j]:4); Writeln; end;**

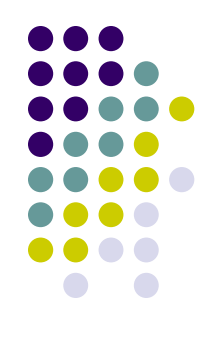

#### Пример 1

В двумерном массиве увеличить элементы 2 столбца в 2 раза и напечатать полученный массив.

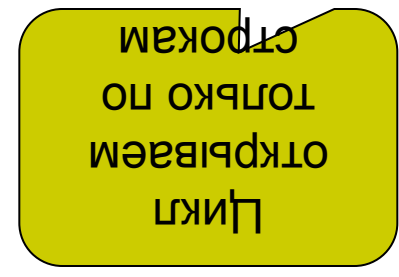

program uvelich; uses crt; var a: array[1..10, 1..10] of integer;  $n,m,i,j:integer;$ begin clrscr; randomize; writeln('Введите число строк'); read(n); writeln('Введите число столбцов'); read(m); for  $i = 1$  to n do begin  $a[i,2] := a[i,2]^*2;$ end; writeln; for  $i=1$  to n do begin for  $j := 1$  to m do write $(a[i,j]:4);$ writeln; end: readkey end.

#### Пример 2

Найти сумму всех ЭЛЕМЕНТОВ двумерного массива, больших первого элемента этого массива.

uses crt; var a: array[1..10, 1..10] of integer;  $n,m,i,j,s:integer;$ begin cirscr; randomize; writeln('Введите число строк'); read(n); writeln('Введите число столбцов'); read(m); for  $i=1$  to n do for  $j := 1$  to m do  $a[i,j]$ :=random $(10)$ ; for  $i=1$  to n do begin for  $i = 1$  to m do write $(a[i,j]:4);$ writeln; end; for  $i=1$  to n do begin for  $i = 1$  to m do if  $a[i,j] > a[1,1]$  then  $s:=s+a[i,j]$ ; end; writeln; write('Cymma=',s); readkey end.

## **Главная и побочная диагонали**

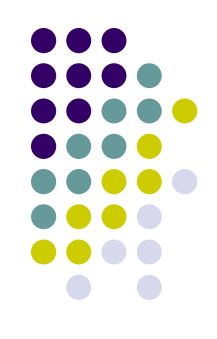

• Матрица, у которой число строк равно числу столбцов, называется квадратной, и у нее имеются главная и побочная диагонали. Побочная

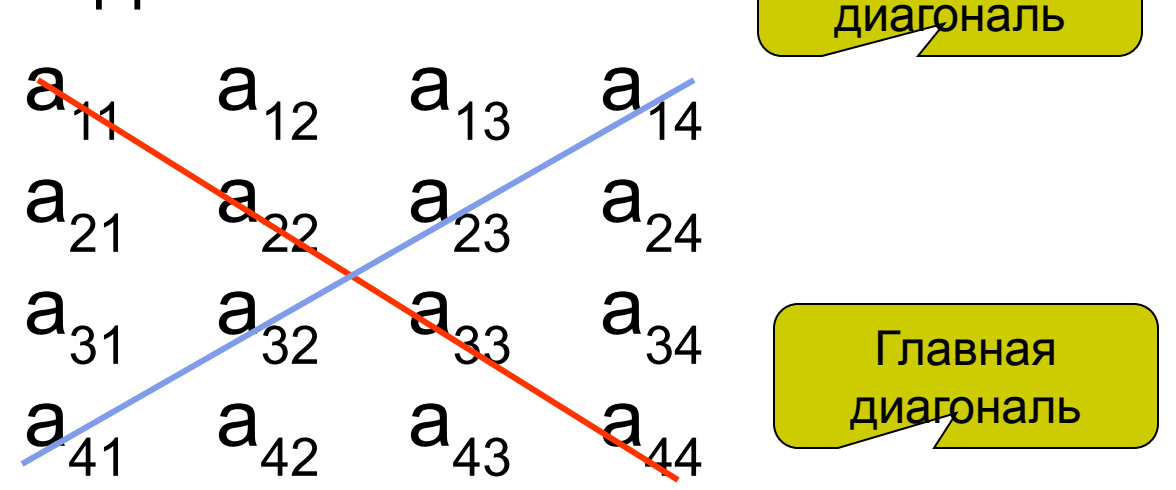

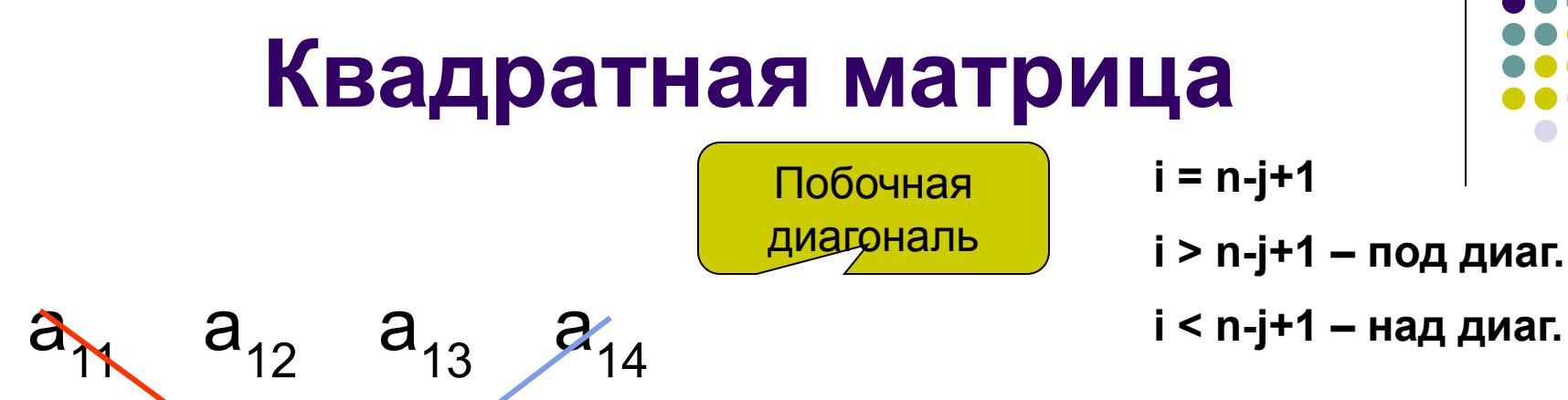

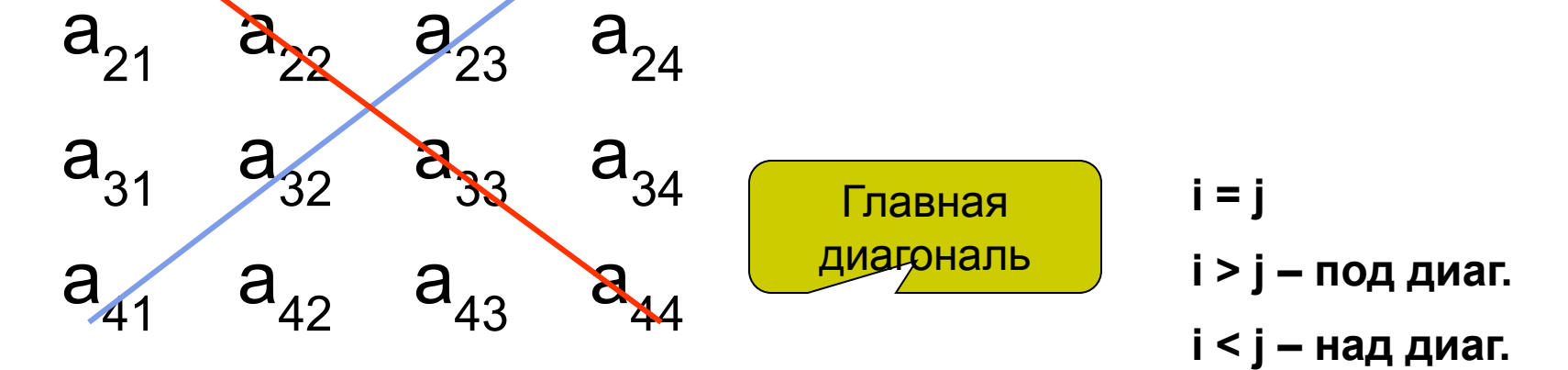

#### Пример 3

Найти произведение элементов, расположенных над побочной диагональю квадратной матрицы.

program zadacha1; var  $a:array[1..4,1..4]$  of integer; i,j,n,s:integer; begin  $n:=4$ ;s:=1; randomize; for i:=1 to n do for  $j := 1$  to n do  $a[i,j]$ :=random $(10)$ ; for  $i=1$  to n-1 do for  $j := 1$  to  $n-i$  do  $s:=s*al[i,j];$ for  $i=1$  to n do begin for  $j := 1$  to n do write  $(a[i,j]:4)$ ; writeln; end; writeln; write('s=',s); end.

![](_page_22_Figure_3.jpeg)